## << AutoCAD 2009 >>

, tushu007.com

 $<<$  AutoCAD 2009  $>>$ 

13 ISBN 9787030229816

10 ISBN 7030229819

出版时间:2008-11

页数:361

PDF

更多资源请访问:http://www.tushu007.com

## , tushu007.com << AutoCAD 2009 >>

 $\rm AutoCAD$  Autodesk

AutoCAD AutoCAD 2009 AutoCAD 2009 AutoCAD 2009

AutoCAD 2008

 $\bigwedge\text{utoCAD}$ 

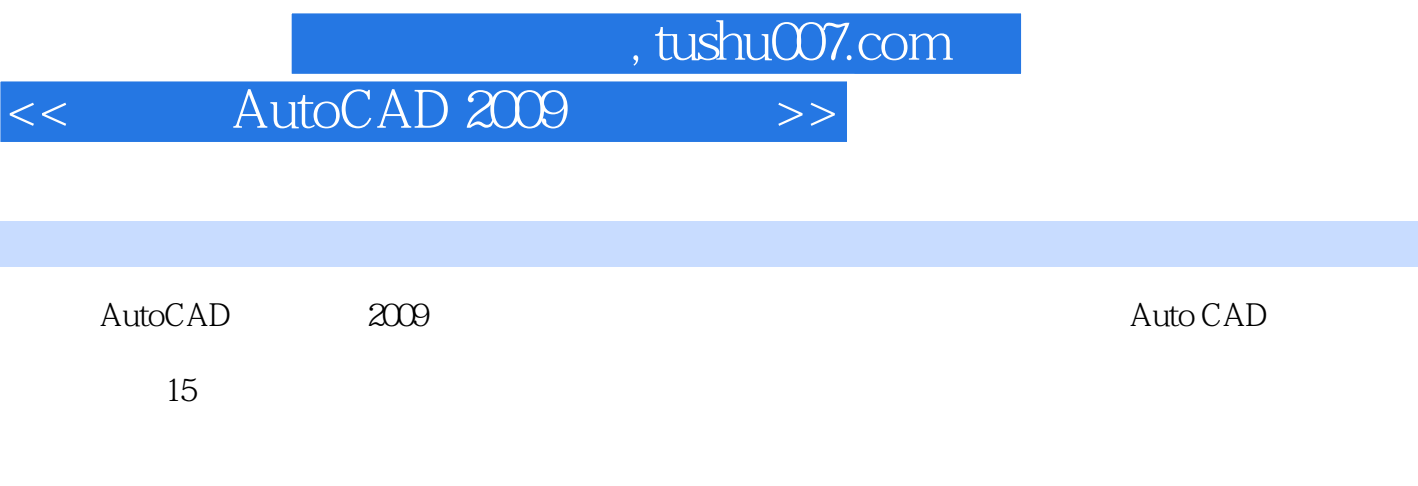

Auto CAD

, tushu007.com

## << AutoCAD 2009 >>

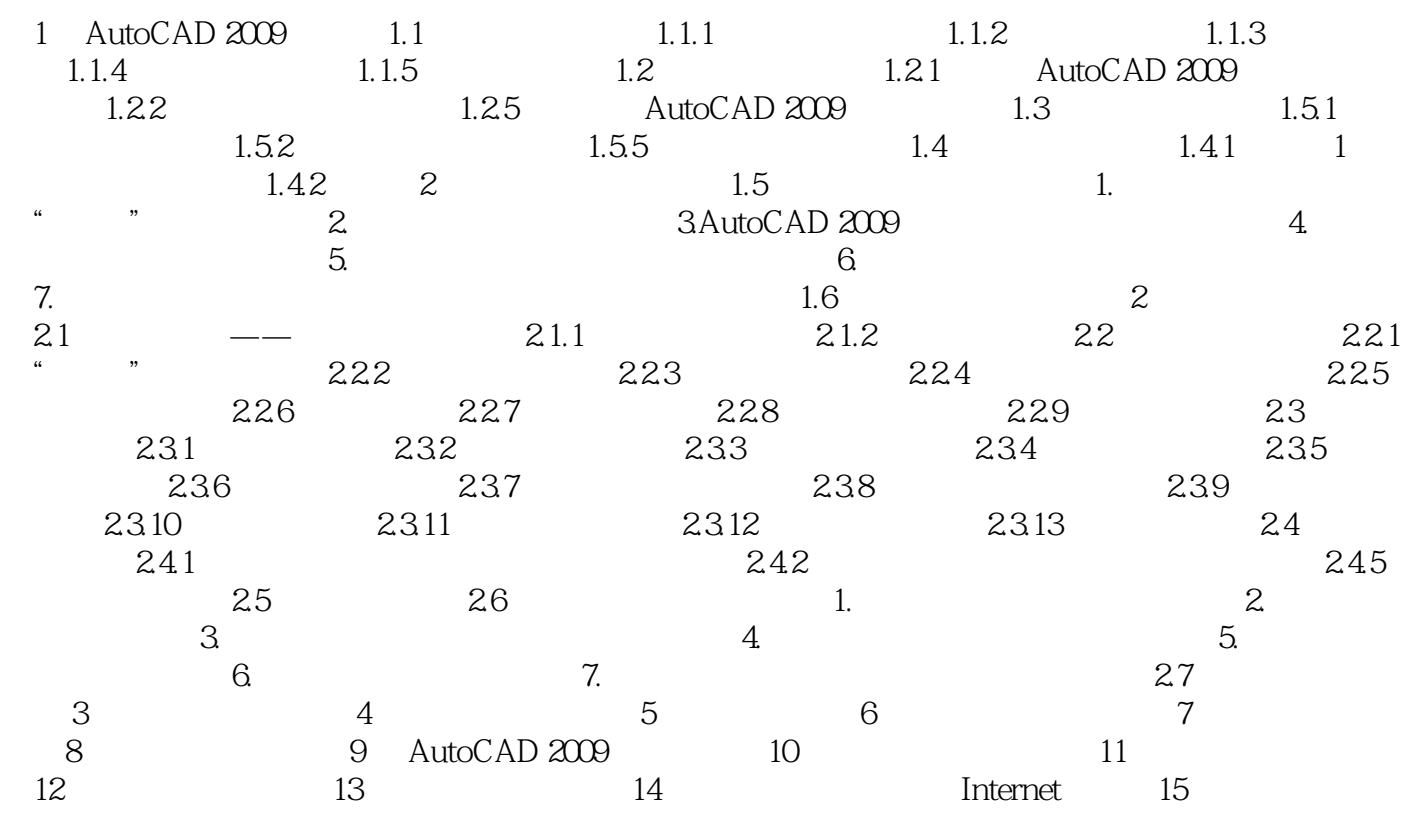

<< AutoCAD 2009 >>

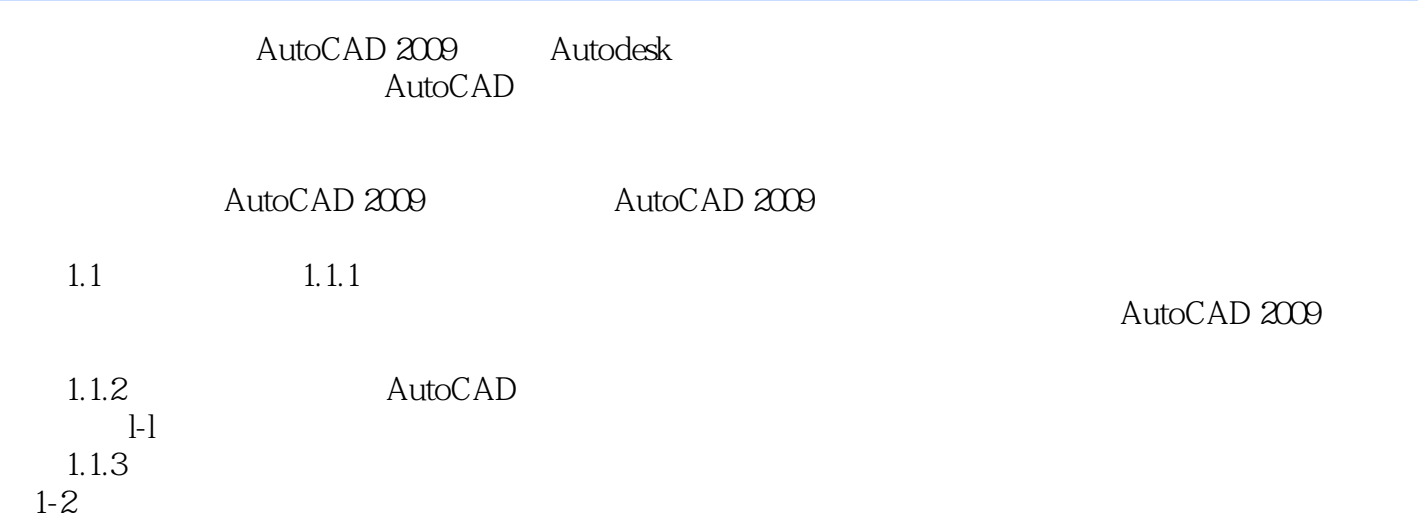

, tushu007.com

## << AutoCAD 2009 >>

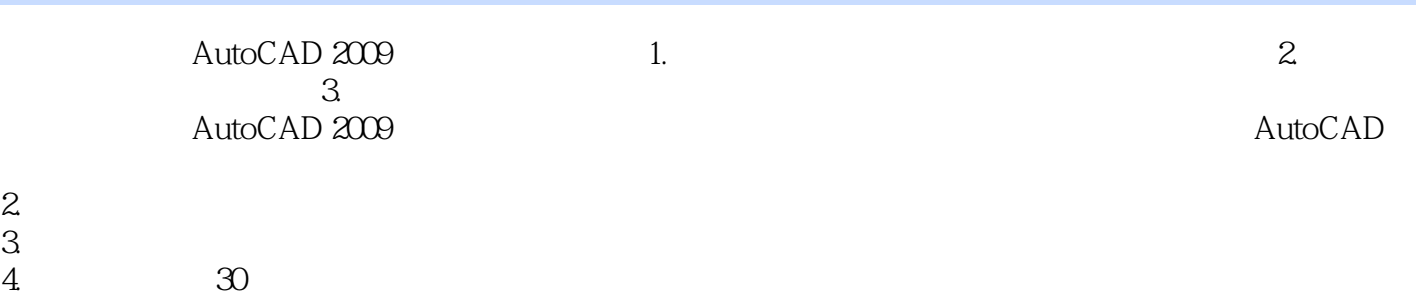

, tushu007.com

*Page 6*

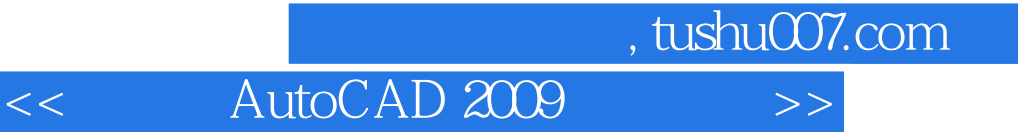

本站所提供下载的PDF图书仅提供预览和简介,请支持正版图书。

更多资源请访问:http://www.tushu007.com